# **ПРАВИЛА ЗАПОЛНЕНИЯ БЛАНКОВ ОСНОВНОГО ГОСУДАРСТВЕННОГО ЭКЗАМЕНА В 2024 ГОДУ**

При заполнении бланков основного государственного экзамена (ОГЭ) необходимо точно соблюдать настоящие правила, так как информация, внесенная в бланки, сканируется и обрабатывается с использованием специальных аппаратно-программных средств.

Все бланки ОГЭ заполняются гелевой или капиллярной ручкой с чернилами черного цвета.

ВАЖНО!!! Участники должны изображать каждую цифру и букву во всех заполняемых полях бланка ответов № 1, тщательно копируя образец её написания из строки с образцами написания символов, расположенными в верхней части бланка ответов № 1.

Обратите внимание, что небрежное написание символов может привести к тому, что при автоматизированной обработке символ может быть распознан неправильно.

Каждое поле в бланках заполняется, начиная с первой позиции (в том числе и поля для занесения фамилии, имени и отчества (при наличии) участника, реквизитов документа, удостоверяющего личность).

При записи ответов необходимо строго следовать инструкциям по выполнению работы (к группе заданий, отдельным заданиям), указанным в контрольных измерительных материалах (КИМ) для проведения ОГЭ по соответствующему учебному предмету.

Категорически запрещается:

делать в полях бланков ОГЭ, вне полей бланков ОГЭ или в полях, заполненных типографским способом, какие-либо записи и (или) пометки, не относящиеся к содержанию полей бланков ОГЭ, в том числе и о личности участника;

использовать для заполнения бланков ОГЭ цветные ручки вместо гелевой или капиллярной ручки с чернилами черного цвета, карандаш, средства для исправления внесенной в бланки ОГЭ информации (корректирующую жидкость, «ластик» и др.).

### **Заполнение бланка ответов №1**

По указанию ответственного организатора в аудитории участники приступают к заполнению верхней части бланка ответов №1.

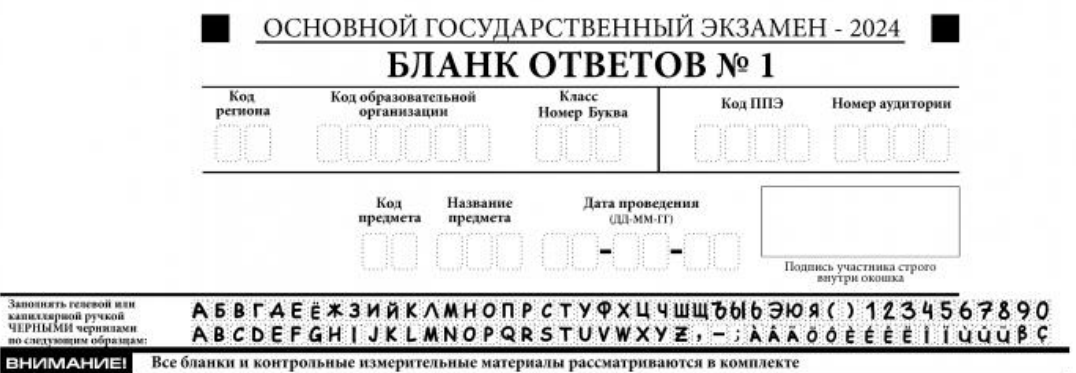

Участниками заполняются следующие поля верхней части бланка ответов №1:

- код образовательной организации, в которой обучается участник;
- номер и буква класса;
- номер аудитории.

Поля «Код региона», «Код ППЭ», «Код предмета», «Название предмета», «Дата проведения» заполняются автоматически.

При проведении ОГЭ с использованием экзаменационных материалов (ЭМ) на бумажных носителях также вручную заполняются поля «Код региона», «Код ППЭ», автоматически заполняются только поля «Код предмета», «Название предмета», «Дата проведения».

Поля средней части бланка ответов №1 «Сведения об участнике» заполняются участником

самостоятельно:

- фамилия, имя, отчество (при наличии) - вносится информация из документа, удостоверяющего личность участника;

документ – серия: в поле записываются арабские цифры серии без пробелов, начиная с первой клетки (например, 4600) или в поле записываются буквы (кириллица или латиница) и/или цифры (арабские или римские) серии без пробелов, начиная с первой клетки (например, НП, PX, III-АМ), номер: записываются арабские цифры номера без пробелов, начиная с первой клетки (например, 918762).

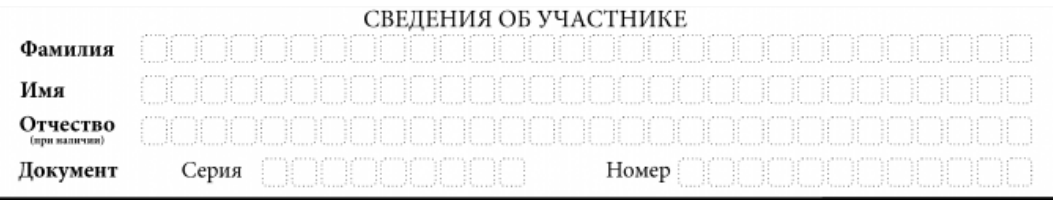

После окончания заполнения бланка ответов №1 участник экзамена ставит свою подпись в специально отведенном поле.

ВАЖНО! В случае если участник экзамена отказывается ставить личную подпись в бланке ответов №1, организатор в аудитории ставит в бланке ответов №1 свою подпись в поле «Подпись участника строго внутри окошка».

Поля для служебного использования «Резерв -1» и «Резерв-2» не заполняются.

В случае обнаружения ошибочного заполнения полей бланка ответов №1 участникам необходимо внести соответствующие исправления. Исправления могут быть выполнены следующими способами:

запись новых символов (цифр, букв) более жирным шрифтом поверх ранее написанных символов (цифр, букв);

зачеркивание ранее написанных символов (цифр, букв) и заполнение свободных клеточек справа новыми символами (цифрами, буквами) (данный способ возможен только при наличии достаточного количества оставшихся свободных клеточек).

#### **Заполнение ответов на задания**

В средней части бланка ответов № 1 краткий ответ записывается справа от номера задания в поле ответов «Результаты выполнения заданий с кратким ответом», начиная с первой позиции (клеточки).

Ответ на задания КИМ для проведения ОГЭ с кратким ответом нужно записать в той форме, которая требуется в инструкции к данному заданию (или группе заданий), размещенной в КИМ для проведения ОГЭ перед соответствующим заданием или группой заданий.

Не разрешается использовать при записи ответа на задания КИМ для проведения ОГЭ с кратким ответом никакие иные символы, кроме символов кириллицы, латиницы, арабских цифр, запятой и знака «дефис» («минус»), диакритических знаков, образцы которых расположены в верхней части бланка.

Краткий ответ на задания КИМ для проведения ОГЭ, в соответствии с инструкцией к заданию, может быть записан только в виде:

- одной цифры;
- целого числа (возможно использование знака «минус»);
- конечной десятичной дроби (возможно использование знака «минус»);

- последовательности символов, состоящей из букв и (или) цифр, при этом оставлять пустые клеточки (пробел) между буквами или цифрами указанной последовательности, запрещено;

- слова или словосочетания (нескольких слов).

Каждая цифра, буква, запятая или знак «минус» (если число отрицательное) записывается в отдельную клеточку строго по образцу из верхней части бланка ответов №1.

ВАЖНО!!! Если в ответе больше 17 символов (количество клеточек в поле для записи ответов на задания с кратким ответом), то ответ записывается в отведенном для него месте, не обращая внимания на разбиение этого поля на клеточки.

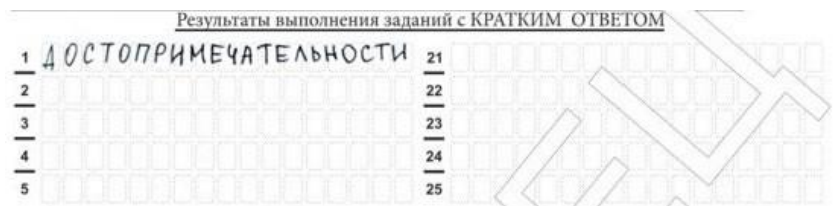

Ответ должен быть написан разборчиво, более узкими символами в одну строчку, с использованием всей длины отведенного под него поля. Символы в ответе не должны соприкасаться друг с другом. Термин следует писать полностью. ЛЮБЫЕ СОКРАЩЕНИЯ ЗАПРЕЩЕНЫ.

В нижней части бланка ответов № 1 предусмотрены поля для записи исправленных ответов на задания с кратким ответом взамен ошибочно записанных.

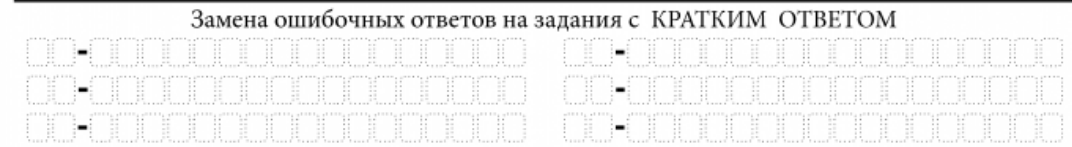

Для замены ответа, внесенного в бланк ответов № 1, нужно в поле «Замена ошибочных ответов на задания с КРАТКИМ ОТВЕТОМ» указать номер задания (две первых клеточки перед знаком тире), ответ на который следует исправить, а в поле для исправленного ответа (17 клеточек после знака тире) записать новое значение верного ответа на указанное задание.

Пример замены (в задании 20 исправлен краткий ответ):

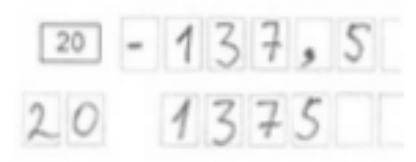

ВАЖНО!!! В случае если в поле замены ошибочных ответов на задания с кратким ответом будет заполнено поле для номера задания, а новый ответ не внесен, то для оценивания будет использоваться пустой ответ (т.е. задание будет засчитано невыполненным).

Поэтому в случае неправильного указания номера задания в области замены ошибочных ответов, ошибочно проставленный номер задания СЛЕДУЕТ ЗАЧЕРКНУТЬ.

Обращаем внимание! В бланках присутствуют следующие метки в нижней части бланка ответов №1:

- Удалён из ППЭ в связи с нарушением порядка проведения ГИА;

- Не завершил экзамен по объективным причинам.

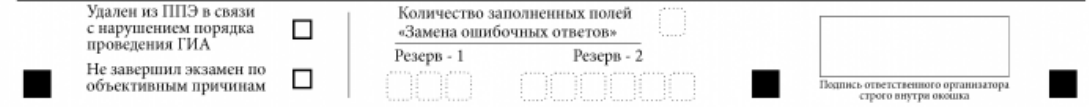

ВАЖНО! Данные метки заполняются работником ППЭ (при необходимости).

Ответственный организатор в аудитории по окончании выполнения экзаменационной работы участником должен проверить бланк ответов № 1 участника на наличие замены ошибочных ответов на задания с кратким ответом.

В случае если участник осуществлял во время выполнения экзаменационной работы замену ошибочных ответов, организатору необходимо посчитать количество замен ошибочных ответов, в поле «Количество заполненных полей «Замена ошибочных ответов» поставить соответствующее цифровое значение, а также поставить подпись в специально отведенном месте.

В случае если участник не использовал поле «Замена ошибочных ответов на задания с

кратким ответом» организатор в поле «Количество заполненных полей «Замена ошибочных ответов» ставит «Х» и подпись в специально отведенном месте.

## **Заполнение бланка ответов № 2**

Бланк ответов № 2 (лист 1 и лист 2) предназначен для записи ответов на задания КИМ для проведения ОГЭ с развернутым ответом (строго в соответствии с требованиями инструкции к КИМ для проведения ОГЭ и к отдельным заданиям КИМ).

Записи в лист 1 и лист 2 бланка ответов № 2 делаются в следующей последовательности: сначала заполняется лист 1, затем заполняется лист 2.

Записи делаются строго на лицевой стороне, оборотная сторона листов бланка ответов № 2 НЕ ЗАПОЛНЯЕТСЯ!

Запрещается делать какие-либо записи и пометки, не относящиеся к ответам на задания, в том числе содержащие информацию о персональных данных участника экзамена.

Поля верхней части бланка ответов № 2 («Код региона», «Код предмета» и «Название предмета») заполняются автоматически в соответствии с информацией, внесенной в бланк ответов N<sup>o</sup> 1.

В лист 1 бланка ответов № 2 автоматически вносится цифровое значение горизонтального штрихкода листа 2 бланка ответов № 2. Поле «Резерв-5» не заполняется.

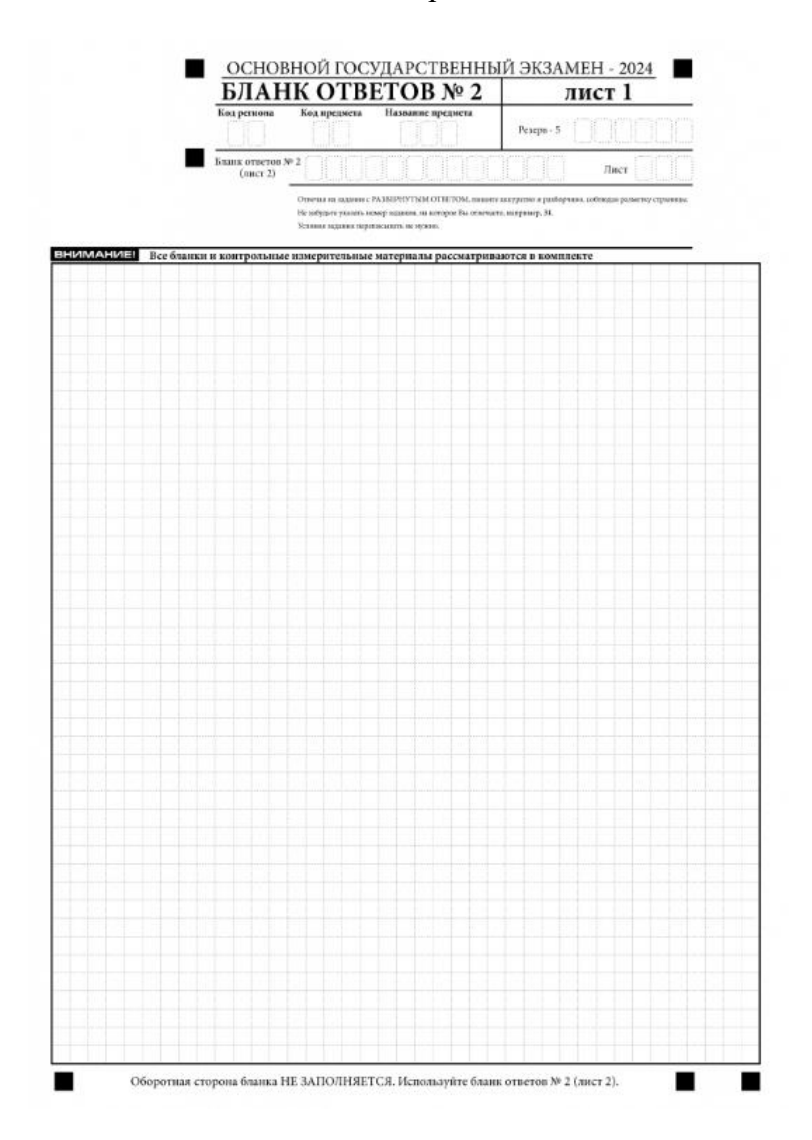

Поле «Дополнительный бланк ответов № 2» в листе 2 бланка ответов № 2 заполняет организатор в аудитории только при выдаче дополнительного бланка ответов № 2, вписывая в это поле цифровое значение штрихкода дополнительного бланка ответов № 2 (расположенное под штрихкодом бланка), который выдается участнику экзамена.

Если дополнительный бланк ответов № 2 не выдавался, то поле «Дополнительный бланк ответов № 2» остается пустым. Поле «Резерв-6» не заполняется.

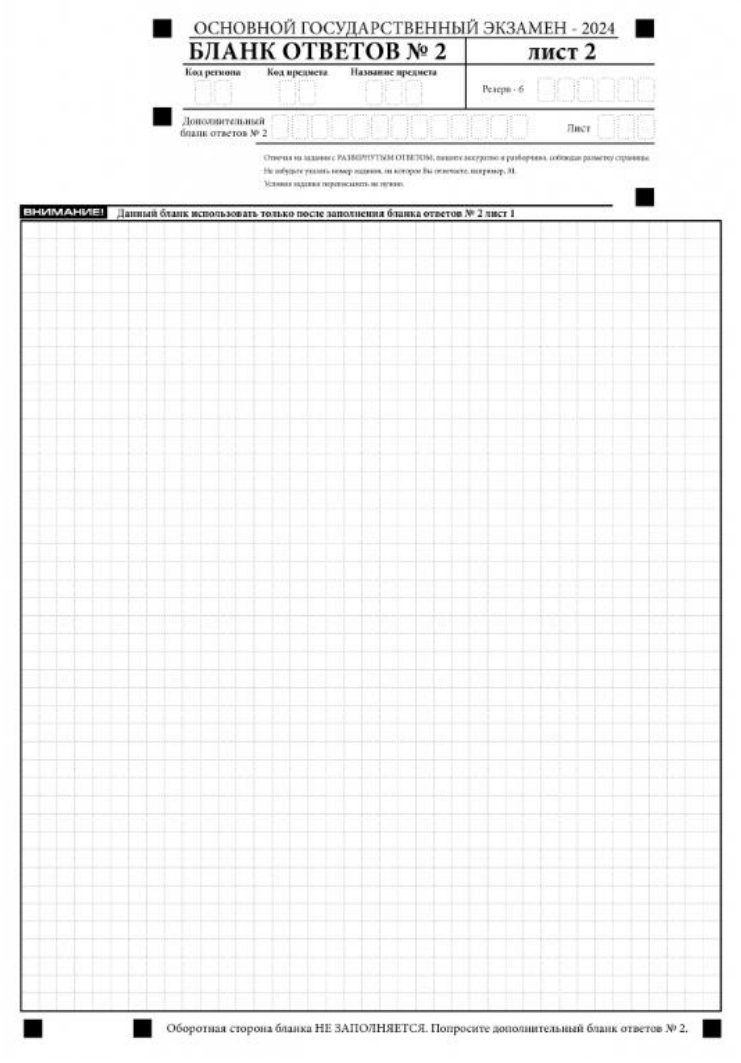

При недостатке места для ответов на бланке ответов № 2 (лист 1 и лист 2) участник должен попросить дополнительный бланк ответов № 2.

Если область ответов бланка ответов № 2 (лист 1 и лист 2) и дополнительных бланков ответов № 2 содержит незаполненные области, то организаторы погашают их следующим образом: «Z».

### **Заполнение дополнительного бланка ответов № 2**

Дополнительный бланк ответов № 2 выдается организатором в аудитории по просьбе участника экзамена в случае, если места на бланке ответов № 2 (лист 1 и лист 2) для записи развернутых ответов недостаточно.

Запрещается делать какие-либо записи и пометки, не относящиеся к ответам на задания, в том числе содержащие информацию о персональных данных участника. При наличии указанных записей и пометок ответы, внесенные в бланки, НЕ ПРОВЕРЯЮТСЯ.

В верхней части бланка поле «Код региона» заполняется автоматически, поля «Код предмета» и «Название предмета» заполняются участником и должны полностью соответствовать информации, указанной в бланке ответов № 2.

Поле «Дополнительный бланк ответов № 2» заполняется организатором в аудитории только при выдаче следующего дополнительного бланка ответов № 2, если участнику экзамена не хватило места на ранее выданных дополнительных бланках ответов № 2.

В этом случае организатор в аудитории вносит в это поле цифровое значение штрихкода следующего дополнительного бланка ответов № 2 (расположенное под штрихкодом бланка), который выдает участнику экзамена для заполнения.

Если дополнительный бланк ответов № 2 не выдавался, то поле «Дополнительный бланк ответов № 2» остается пустым.

В поле «Лист» организатор в аудитории при выдаче дополнительного бланка ответов № 2 вносит порядковый номер листа работы участника экзамена, начиная с цифры 3. Поле «Резерв-6» не заполняется.

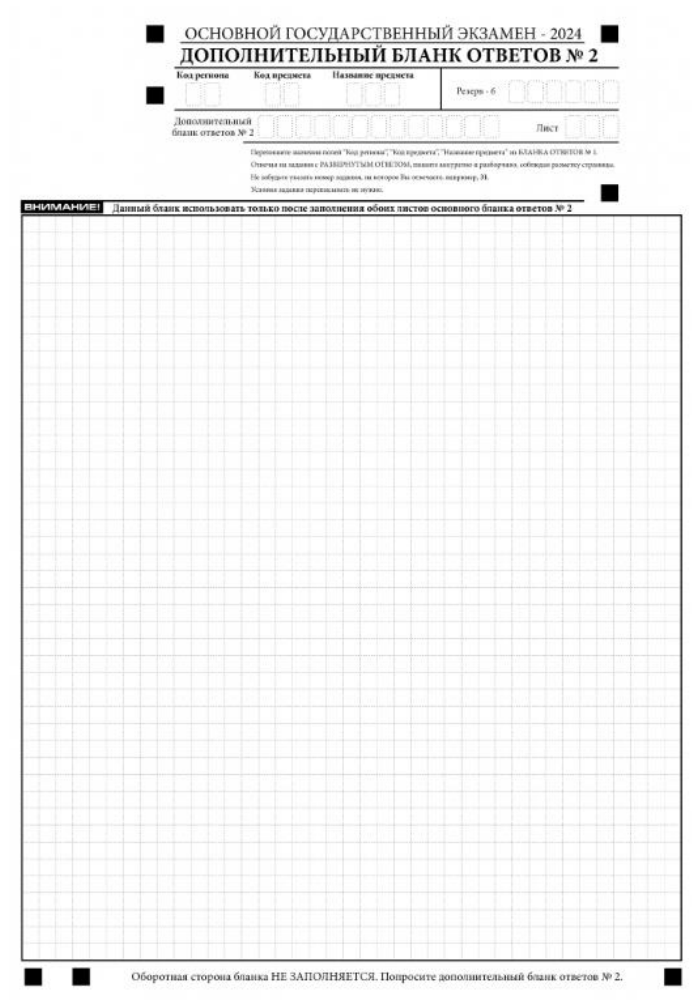

Ответы, внесенные в каждый следующий дополнительный бланк ответов № 2, оцениваются только при наличии полностью заполненного предыдущего дополнительного бланка ответов № 2.

Если дополнительный бланк ответов № 2 содержит незаполненные области (за исключением регистрационных полей), то организаторы погашают их только на лицевой стороне бланка следующим образом: «Z».